# ANOVA *Análise de Variância*

# Análise de Variância

- Teste de comparação de médias de mais de duas populações
- Exige que a variável dependente seja quantitativa
- Exige que a distribuição da variável dependente siga uma distribuição normal dentro de cada grupo
- Exige que as variâncias dos grupos sejam semelhantes
- A ideia da ANOVA é comparar a variação devida aos tratamentos com a variação devida ao acaso (dentro dos tratamentos)

# Exemplo 1

• Verificar se há diferença no volume de urina entre 4 grupos de pacientes que tomaram 4 diferentes diuréticos A, B, C, D,

# Exemplo 1

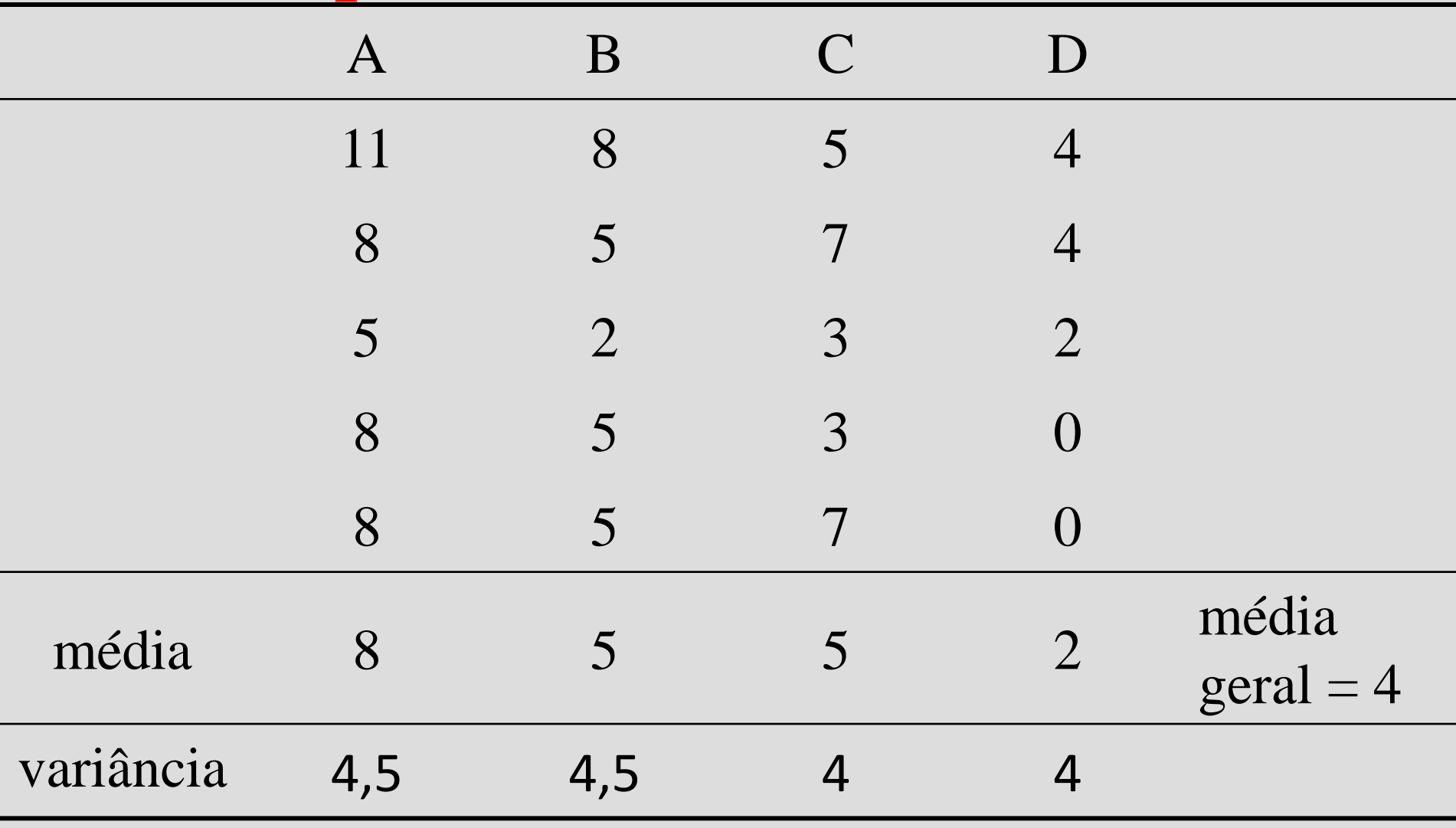

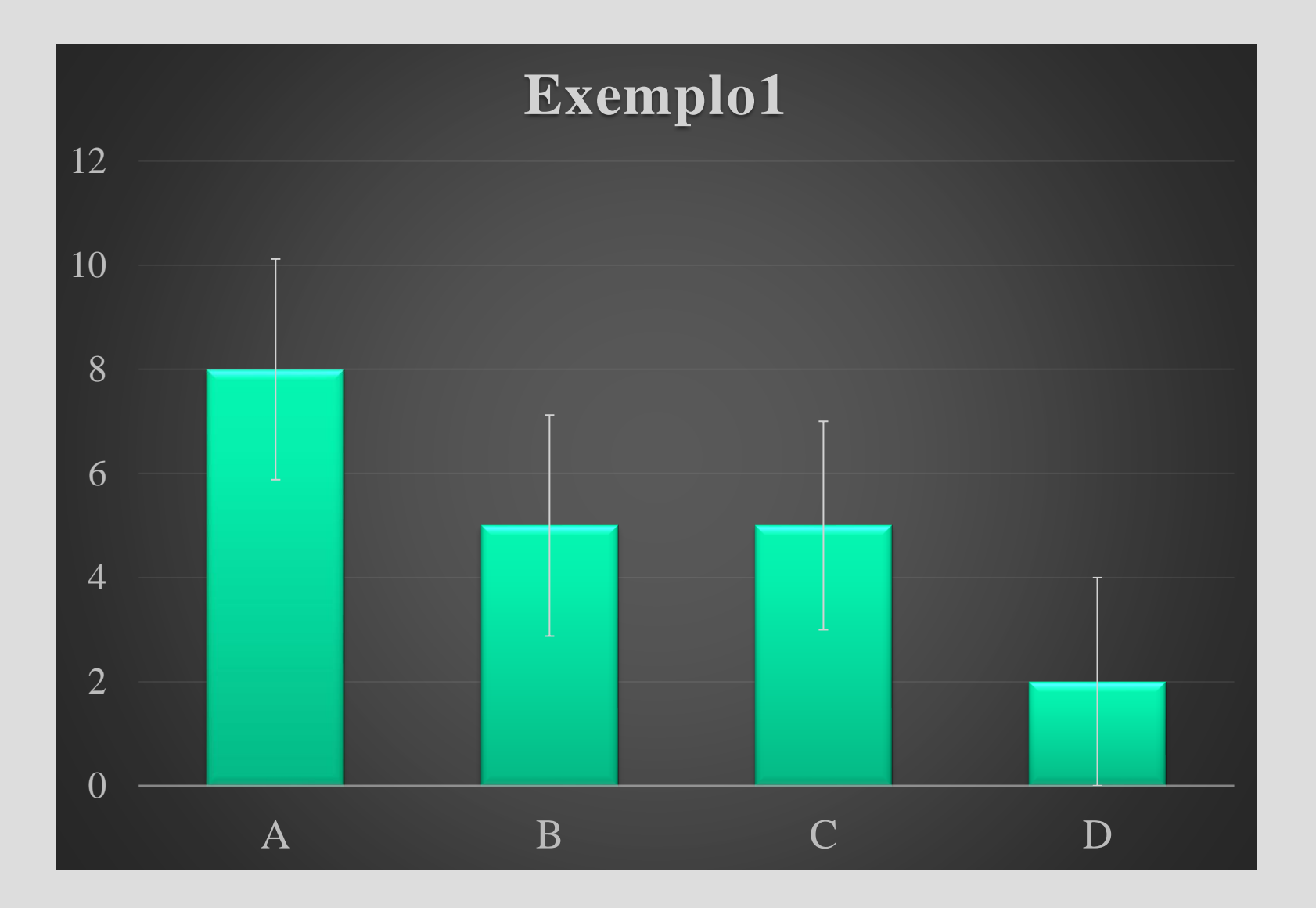

Qual o melhor teste de hipóteses?

**1) Determinação da variável em estudo**  volume de urina

**2) Tipo da variável dependente** quantitativa contínua

**3) N° de Amostras** 4 amostras

**4) Relacionamento entre as amostras** Independentes

#### TABELA DE ORIENTAÇÃO NA ESCOLHA DE TESTES ESTATÍSTICOS

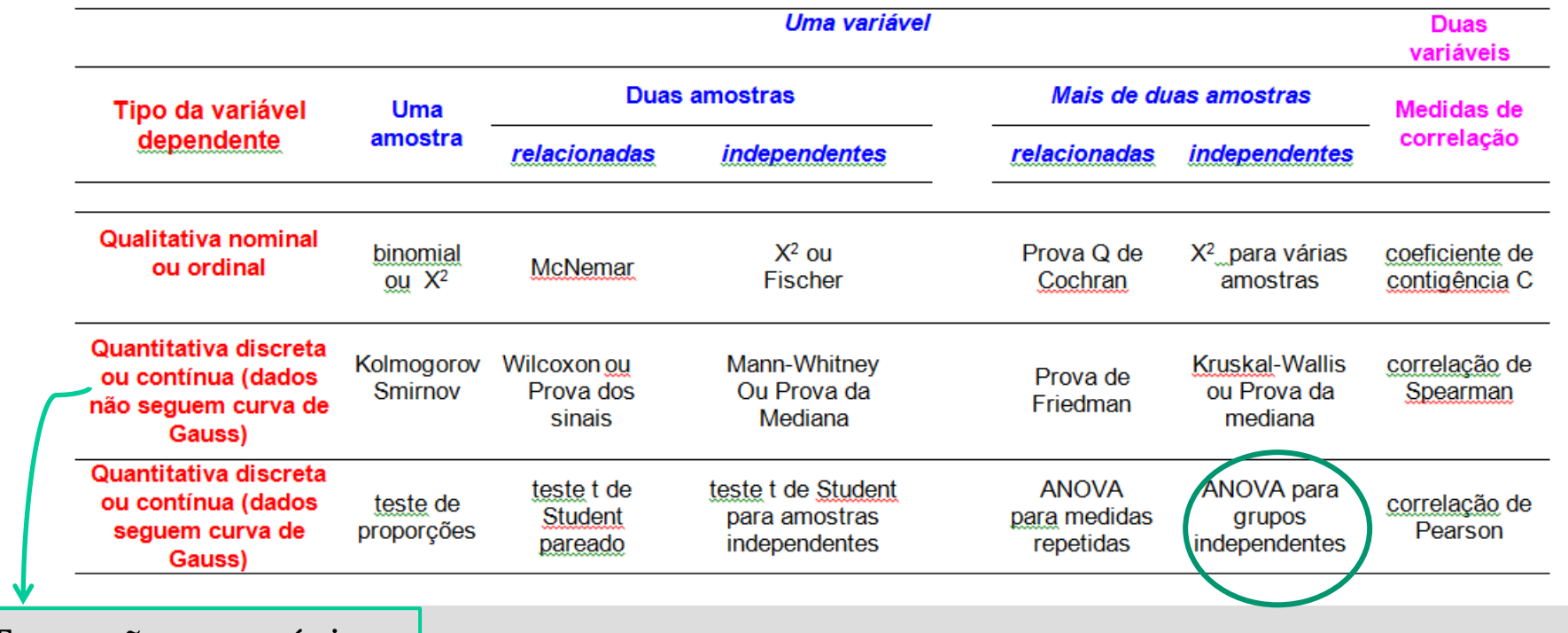

Testes não-paramétricos

Exemplo 2

• Verificar se há diferença na taxa de glicose entre 3 grupos de ratos submetidos a 3 diferentes cirurgias

# Exemplo 2

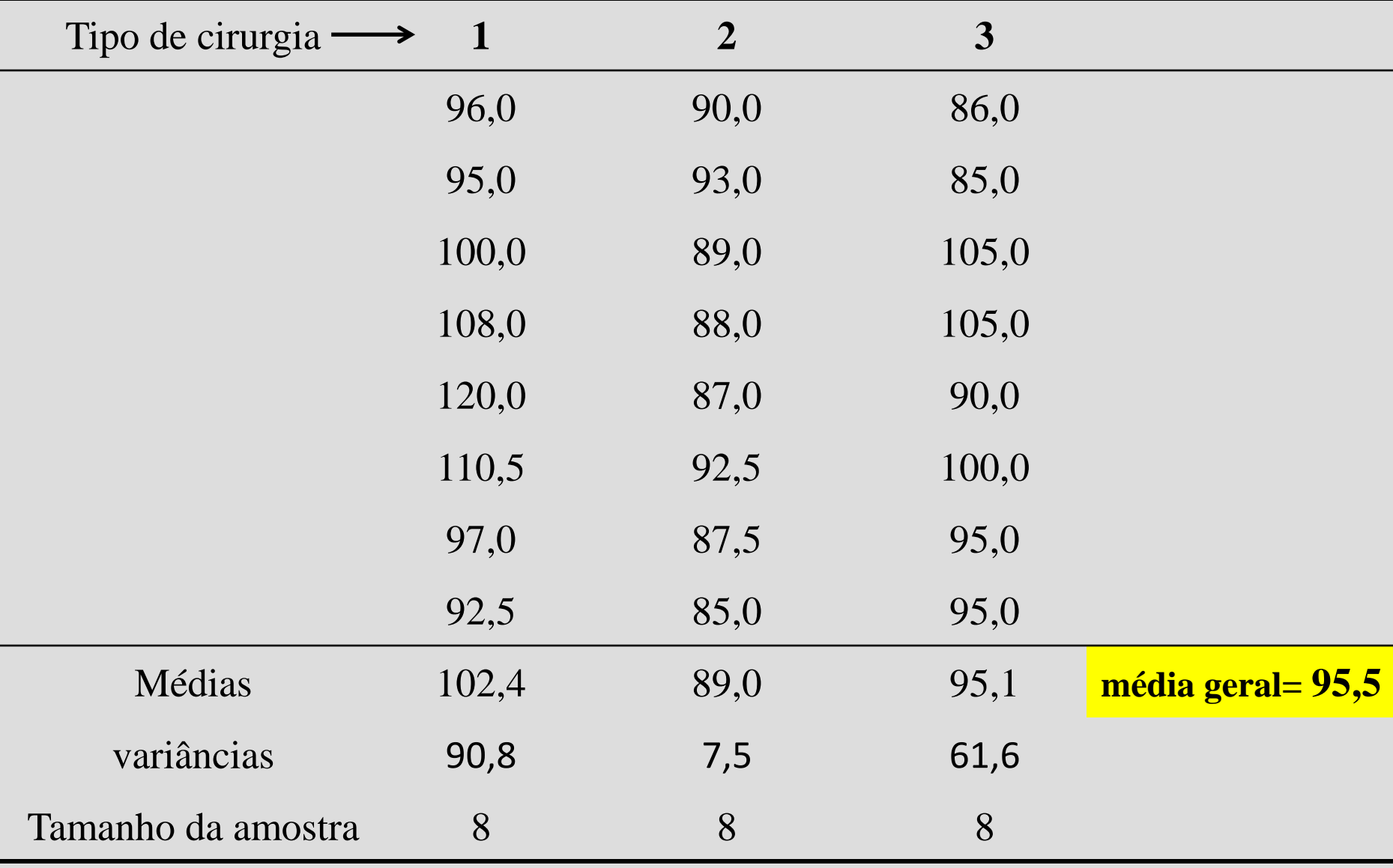

## Qual o melhor teste de hipóteses?

**1) Determinação da variável em estudo**  taxa de glicemia

**2) Tipo da variável dependente** quantitativa contínua

**3) N° de Amostras** 3 amostras

**4) Relacionamento entre as amostras** Independentes

#### TABELA DE ORIENTAÇÃO NA ESCOLHA DE TESTES ESTATÍSTICOS

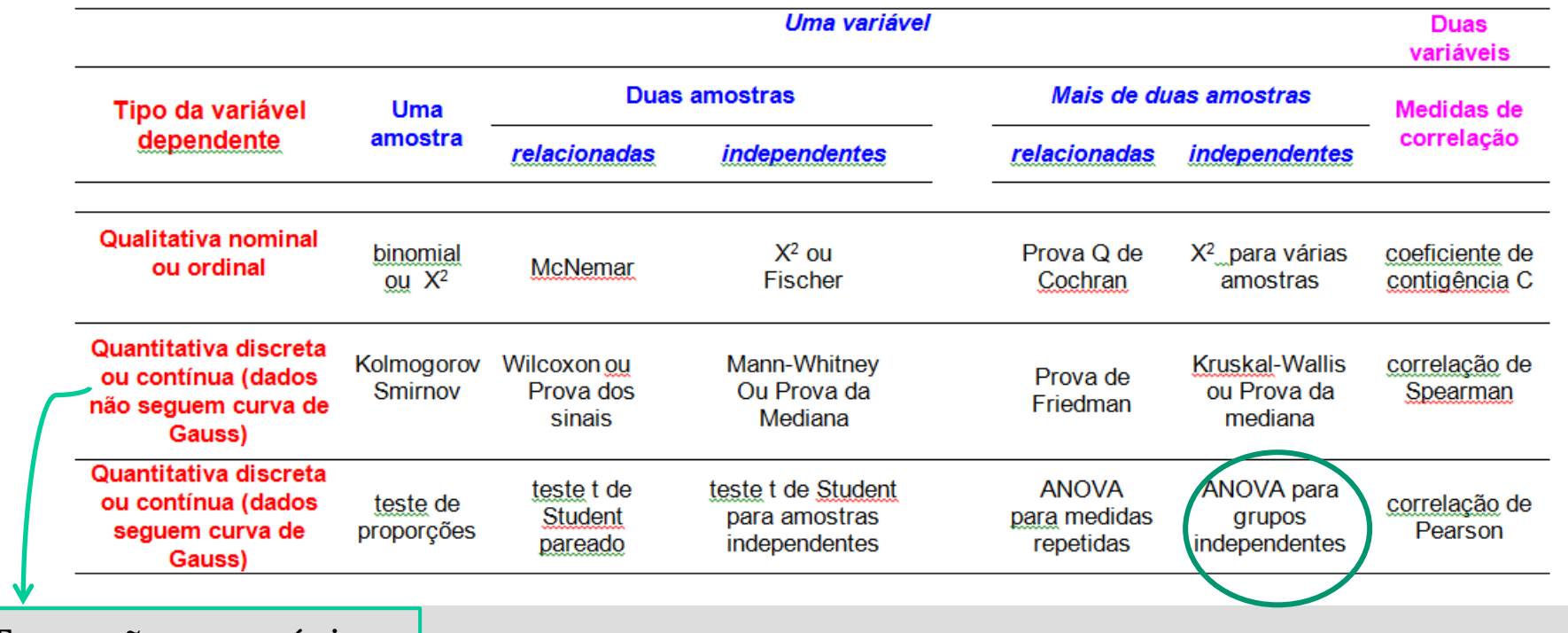

Testes não-paramétricos

# Exemplo 3: hemoglobina glicada em gestantes

## • Situação

Um pesquisador na área da endocrinologia acredita que a hemoglobina glicada é diferente entre 3 grupos de gestantes:

- com diabetes (CD)
- com diabetes gestacional (DG)
- sem diabetes (SD)

## • Evidência amostral

Para verificar se o pesquisador está correto, foram selecionadas 30 gestantes:

- 10 com diabetes (CD)
- 10 com diabetes gestacional (DG)
- 10 sem diabetes (SD)

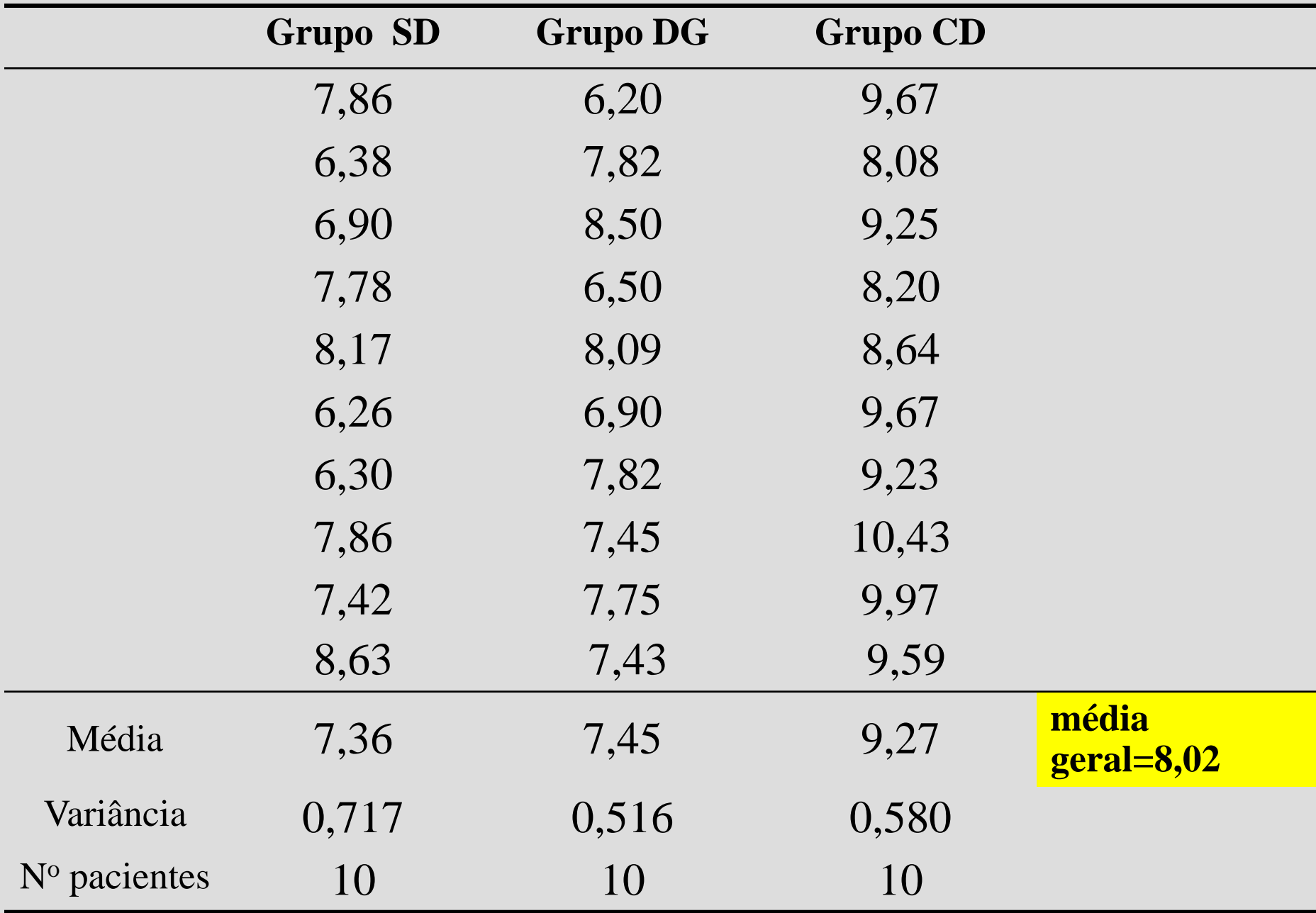

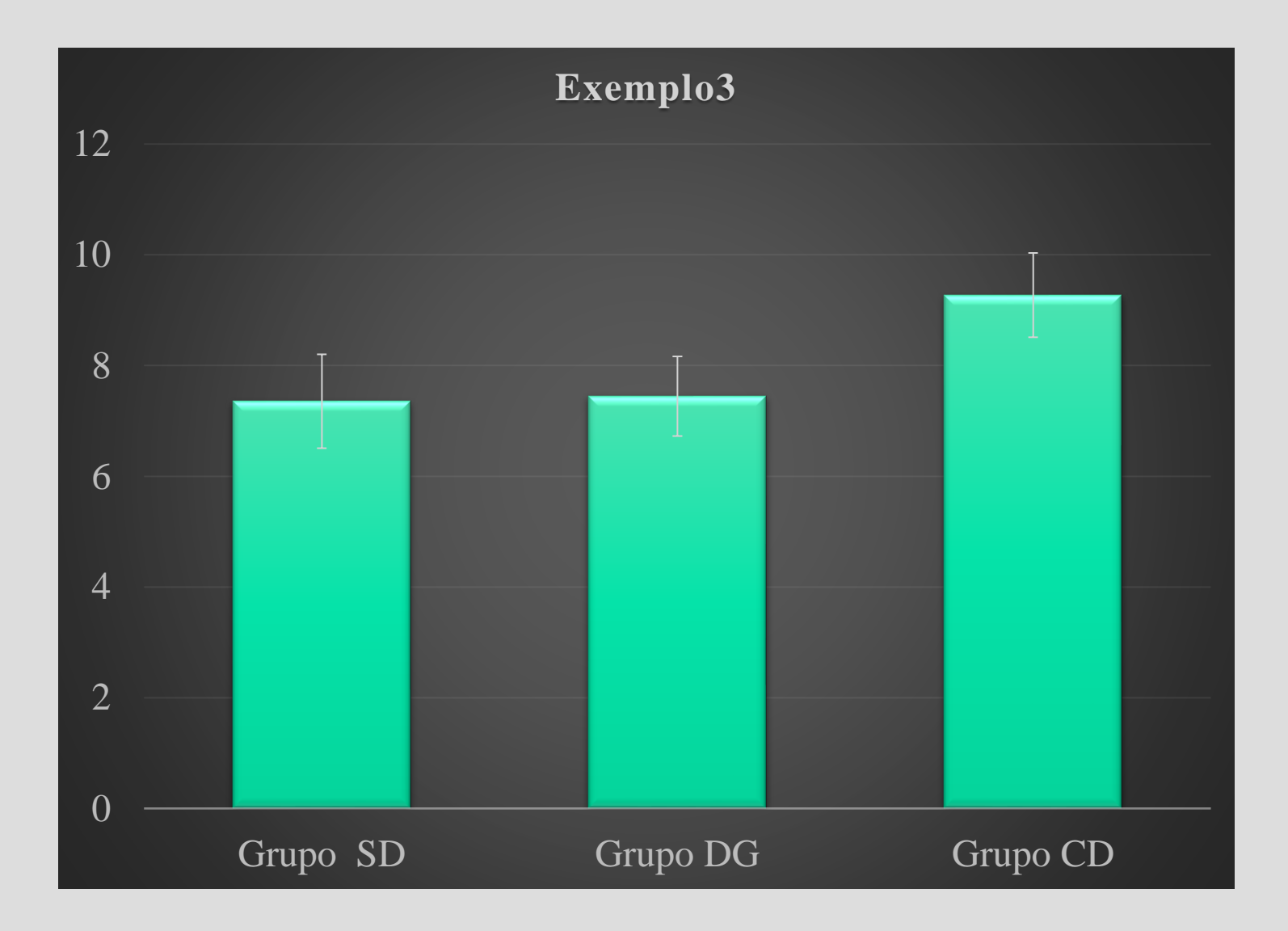

## Qual o melhor teste de hipóteses?

**1) Determinação da variável dependente** hemoglobina glicada **2) Tipo da variável dependente**

quantitativa contínua

**3) N° de Amostras**

3 amostras

**4) Relacionamento entre as amostras**

Independentes

#### TABELA DE ORIENTAÇÃO NA ESCOLHA DE TESTES ESTATÍSTICOS

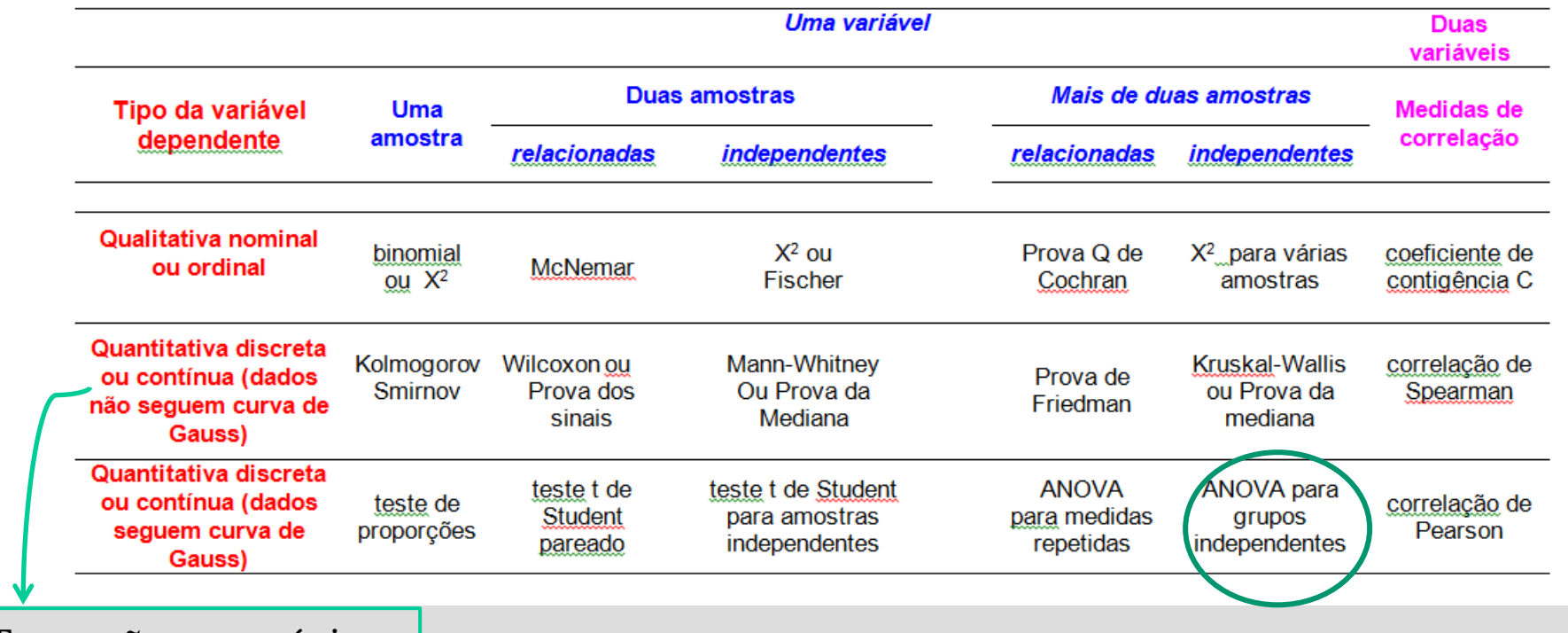

Testes não-paramétricos

Exemplo 3: hemoglobina glicada em gestantes

# Hipóteses estatísticas:  $H_0$ :  $\mu$   $_{SD}$  =  $\mu$   $_{DG}$  =  $\mu$   $_{CD}$  $H_1$ : as médias não são todas iguais entre si

# Fixa-se  $\alpha$

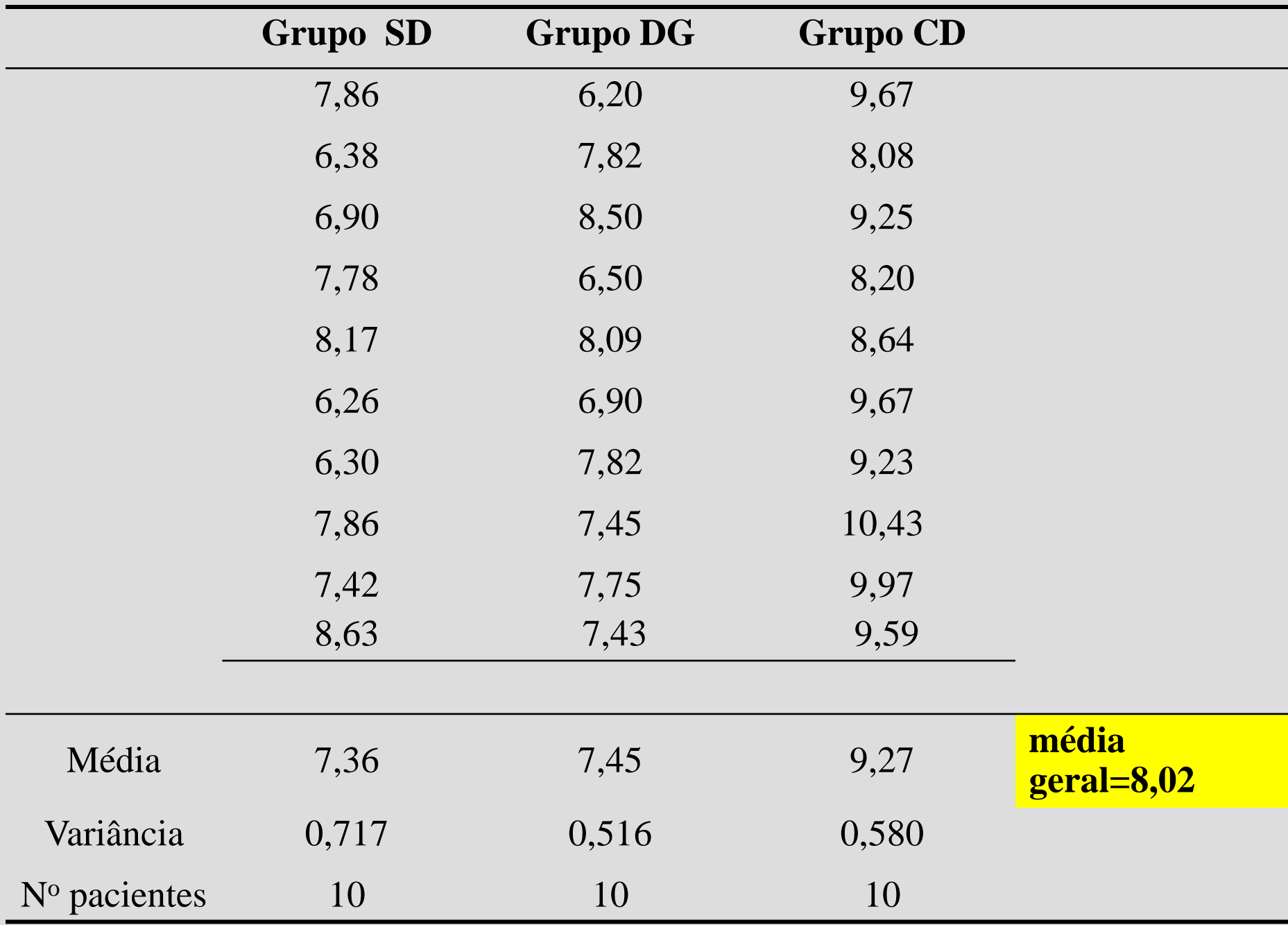

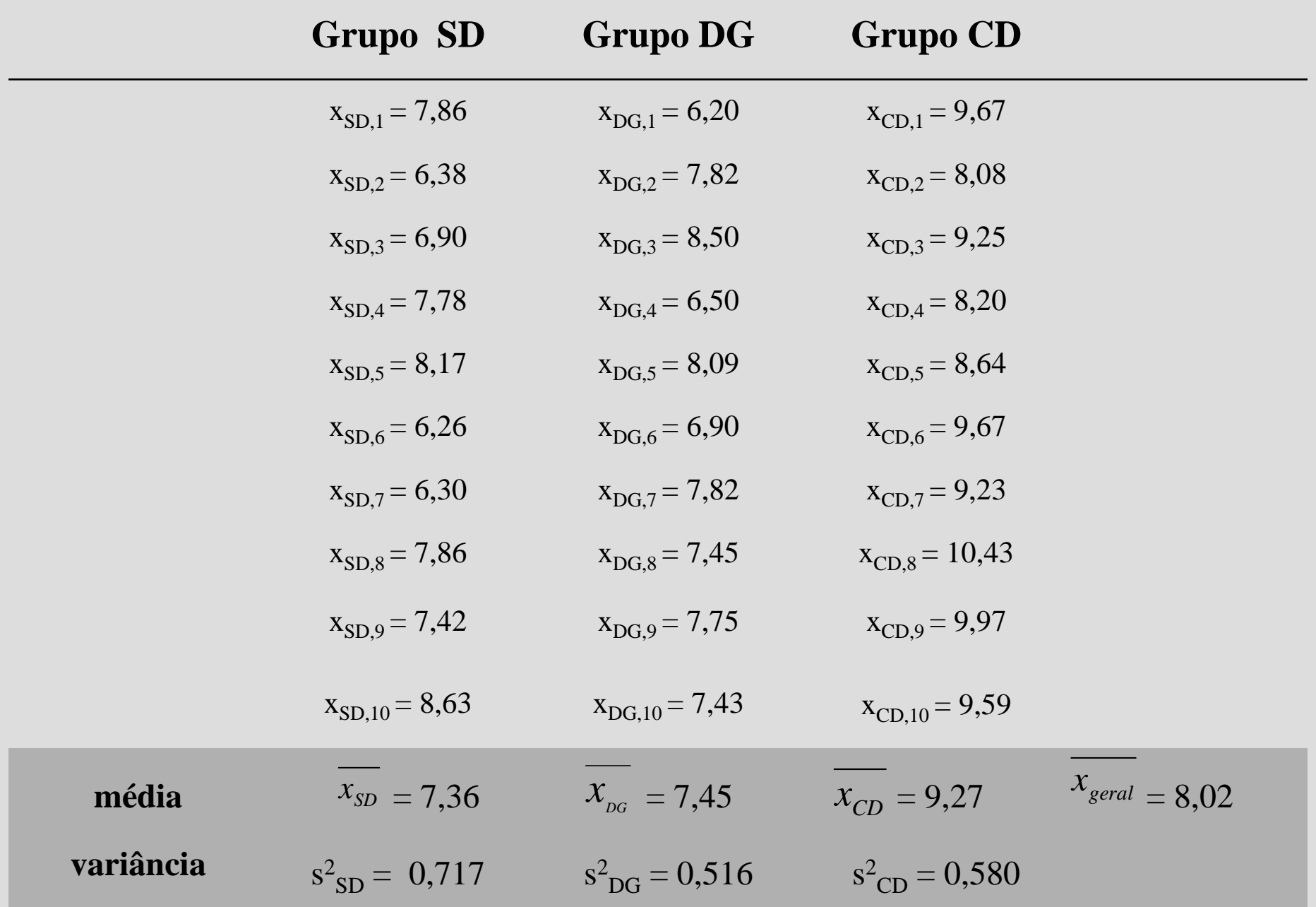

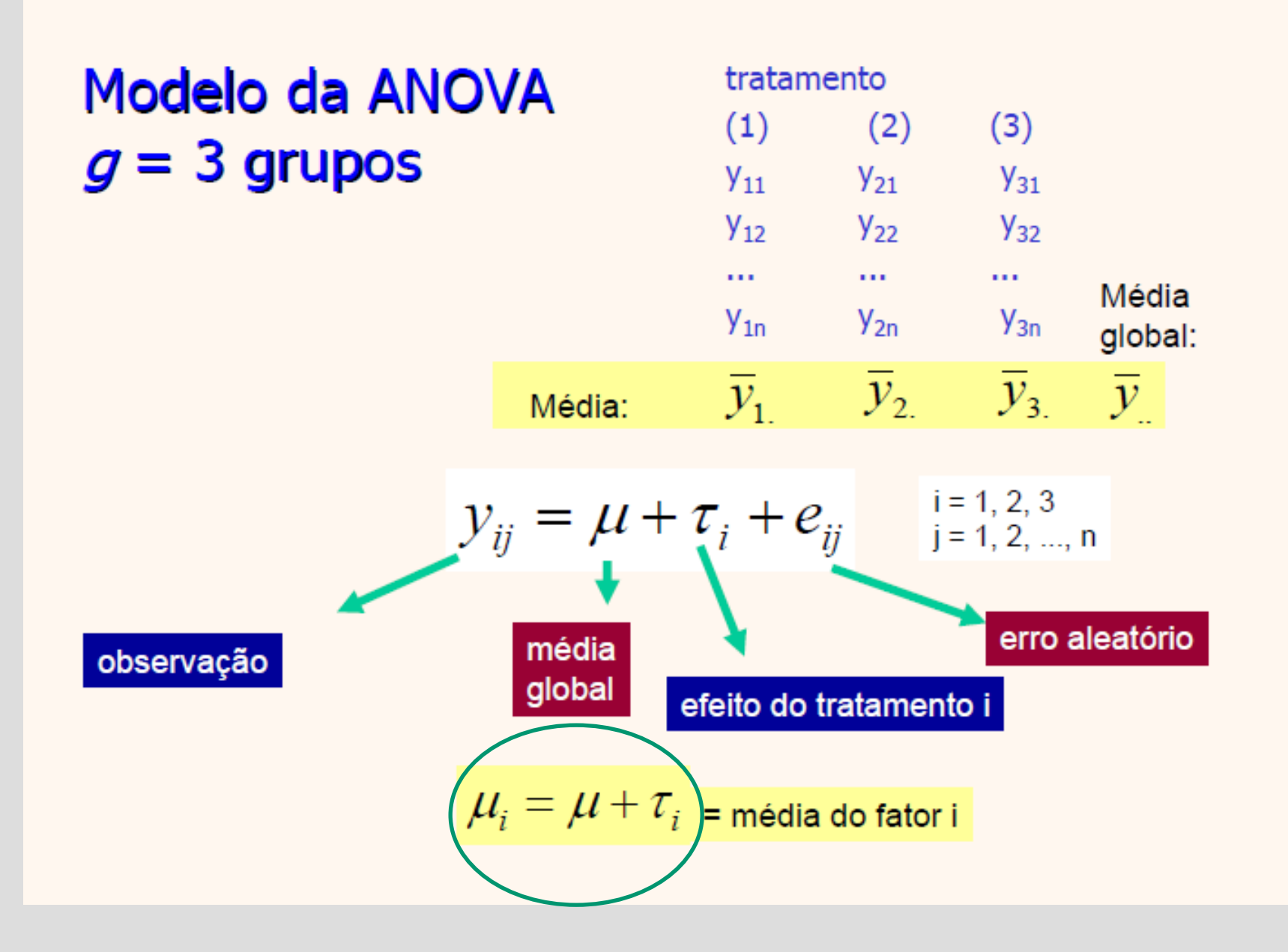

### Análise de variância (ANOVA) com um fator

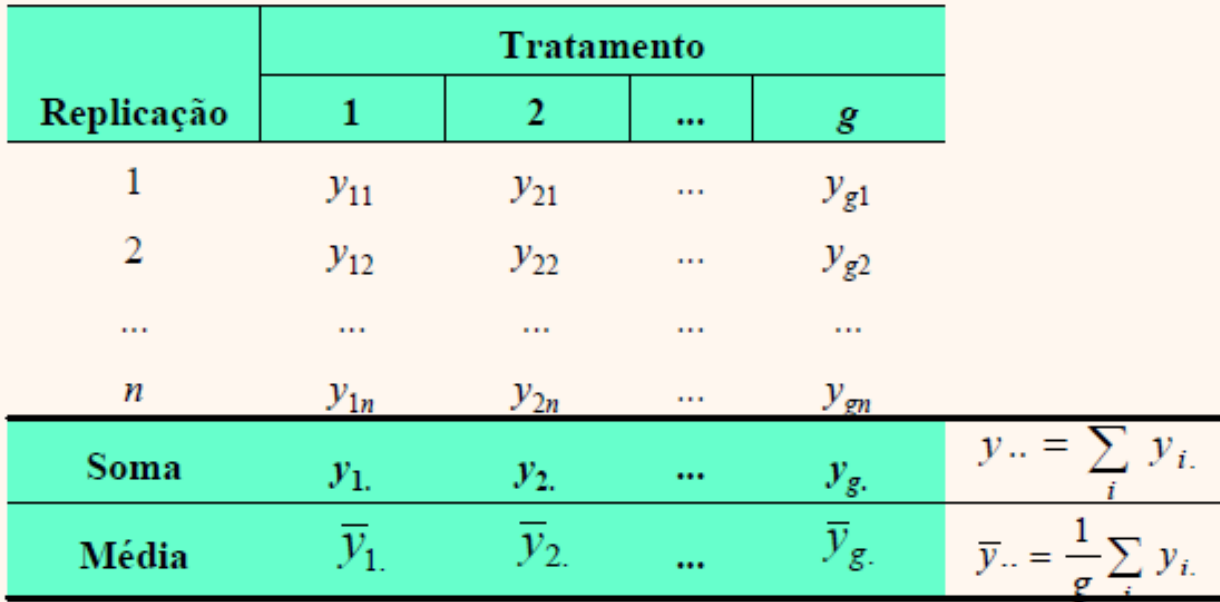

Soma de quadrados total:

Graus de liberdade:

$$
SQ_{Tot} = \sum_{i=1}^{g} \sum_{j=1}^{n} (y_{ij} - \overline{y}_{..})^2
$$

 $gl = N - 1$ onde:  $N = ng$ 

SQ<sub>Tot</sub>: Soma dos Quadrados Total

### Análise de variância (ANOVA) com um fator

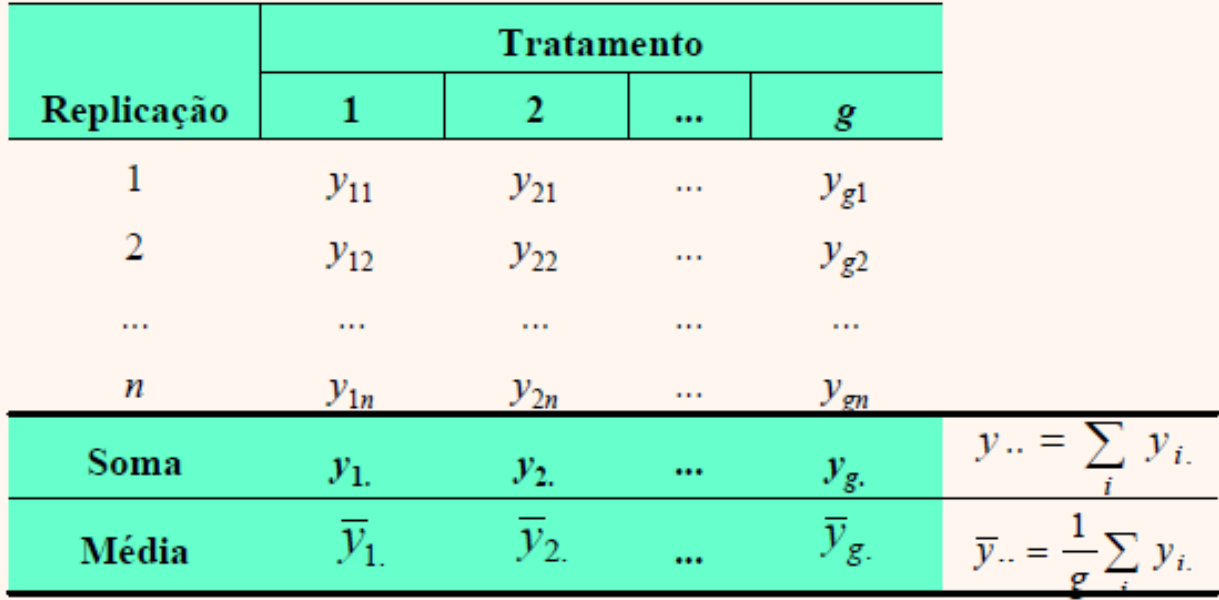

Soma de quadrados dos tratamentos:

Graus de liberdade:

1

$$
SQ_{Trat} = \sum_{i=1}^{g} \sum_{j=1}^{n} (\overline{y}_{i.} - \overline{y}_{..})^2 = n \sum_{i=1}^{g} (\overline{y}_{i.} - \overline{y}_{..})^2 \qquad gl = g -
$$

SQ<sub>Trat</sub>: Soma dos Quadrados entre Tratamentos (ou grupos)

#### Análise de variância (ANOVA) com um fator

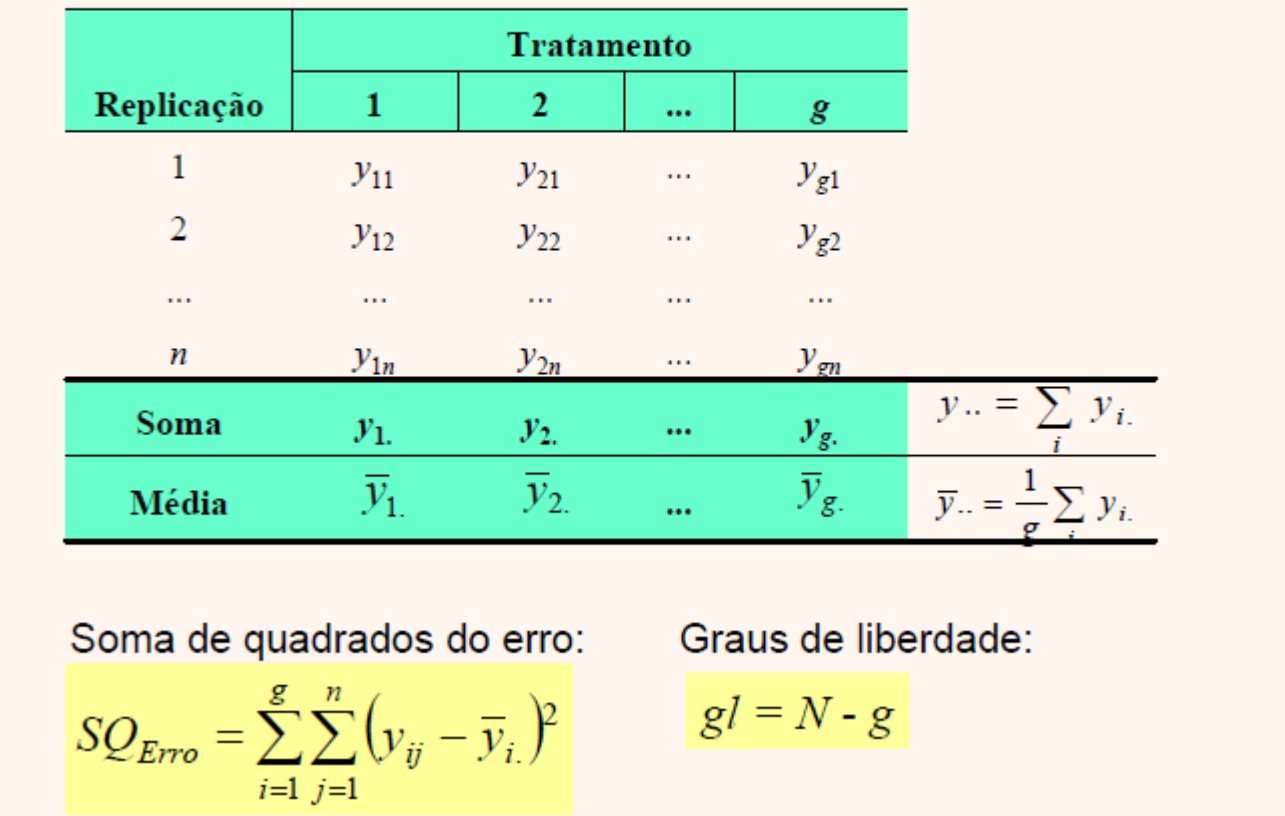

SQErro : **S**oma de **Q**uadrados do **Erro** (intra tratamentos ou resíduos)

# Análise de variância de um fator

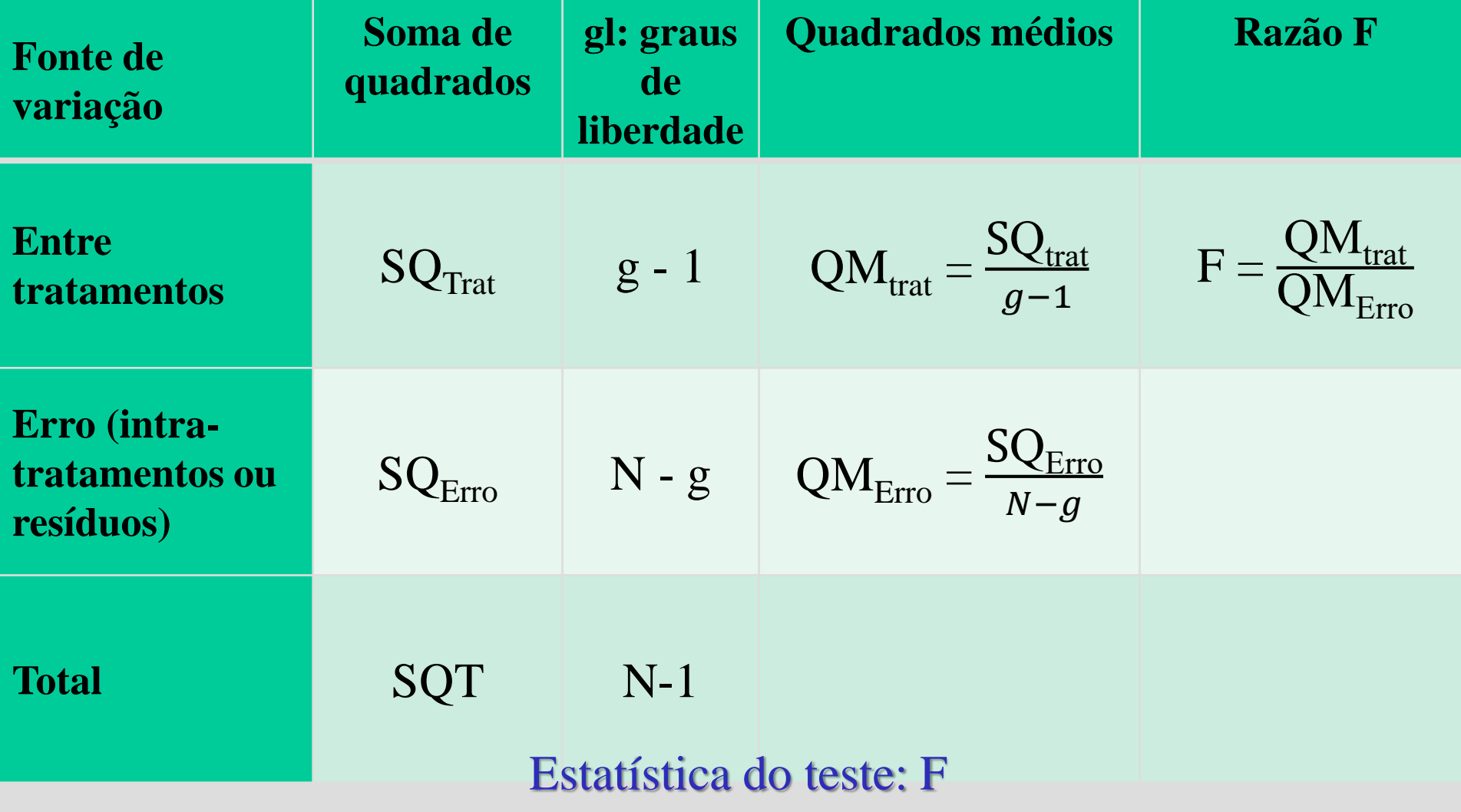

 $F = \text{fragão entre a variância entre-grupos e a variância intra-grupos}$ 

## Exemplo 3: hemoglobina glicada em gestantes

 $F =$ soma dos desvios quadráticos entre grupos número de grupos − 1 soma dos desvios quadráticos intra os grupos número total de sujeitos – número de grupos

$$
F = \frac{SQTr}{\frac{k-1}{n-k}}
$$

F corresponde à razão entre a variância entre-grupos e a variância intra-grupos

### **Teste F**

#### A estatística F tem distribuição F com (g-1) graus de liberdade no numerador e (N-g) graus de liberdade no denominador\*

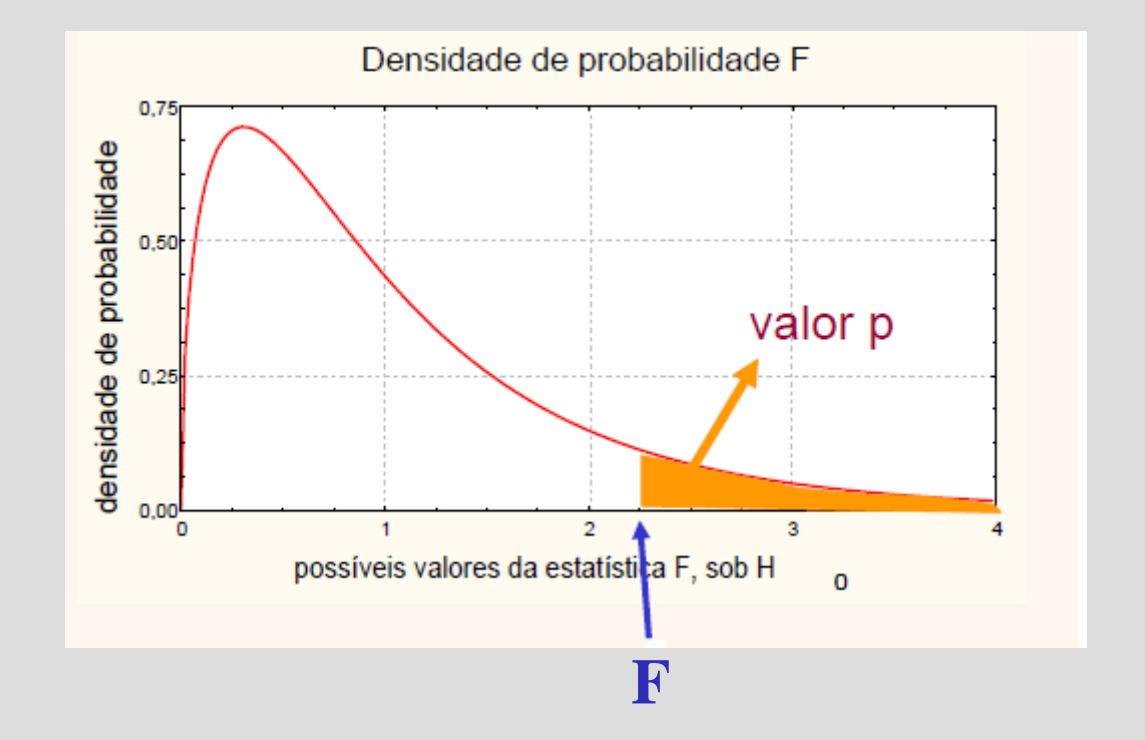

\* Ver livro Barbetta – Tabela 6

### **Voltando ao exemplo das gestantes**

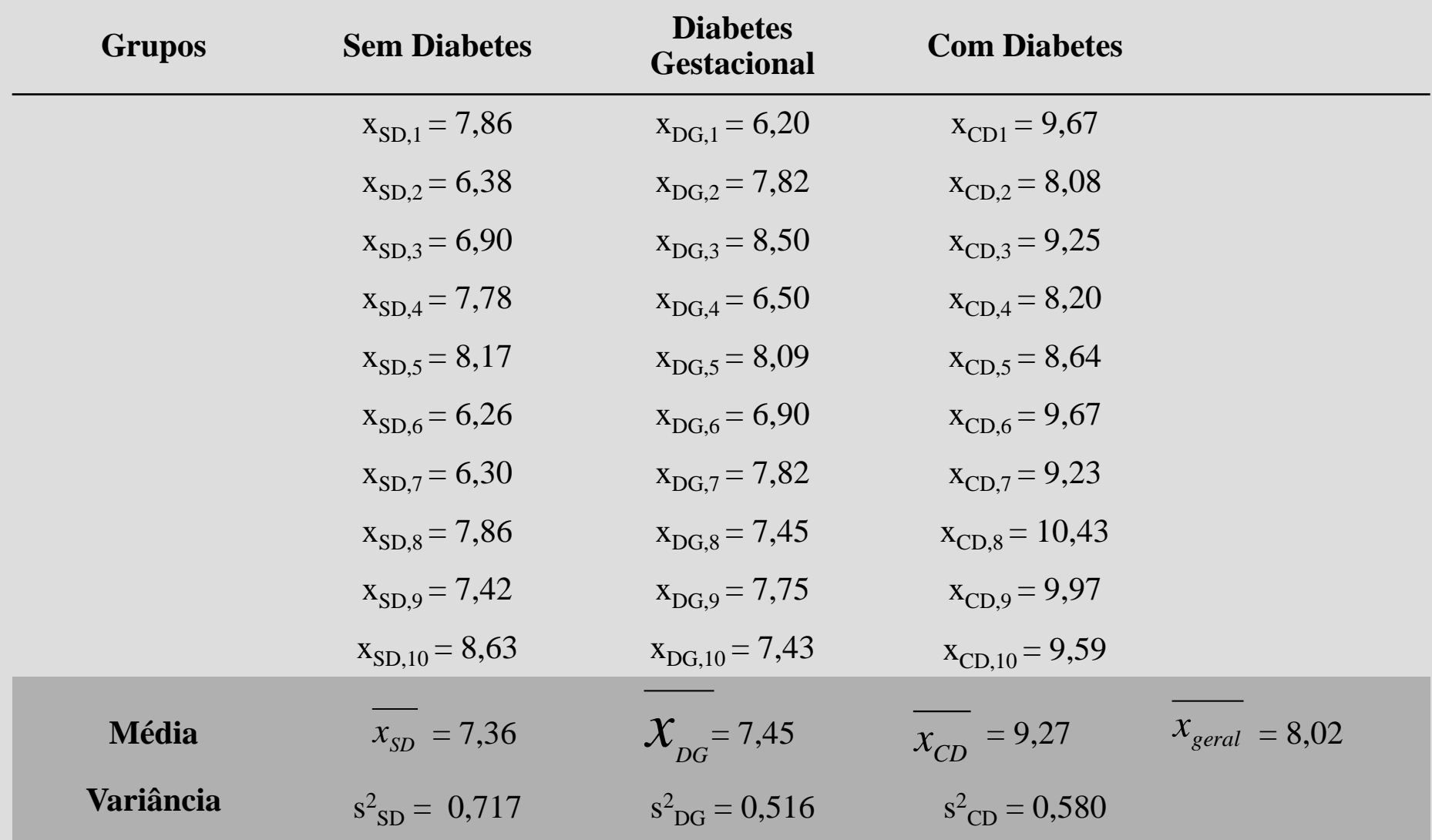

# Avaliação das suposições

1. A distribuição da variável dependente segue uma distribuição normal dentro de cada grupo?

Hipóteses estatísticas do teste de normalidade:

- $\mathrm{H}_0$  : todas as distribuições seguem uma curva normal
- $H_1$  : nem todas as distribuições seguem uma curva normal

Seja  $\alpha = 5\%$ 

Aplicando-se teste de normalidade (Shapiro-Wilk), obteve-se p $>0.05$  para os 3 grupos, logo aceito  $\mathrm{H}_0$ .

# Avaliação das suposições

2. As variâncias dos grupos são semelhantes?

Hipóteses estatísticas do teste de semelhança entre variâncias:  $\rm H_{0}$  : variância  $_{SD}$  = variância  $_{DG}$  = variância  $_{CD}$  $\mathrm{H}_1$  : há pelo menos uma variância diferente das outras

Seja  $\alpha = 5\%$ 

Aplicando-se teste de homocedasticidade (Levene), obteve-se  $p>0,05$  para os 3 grupos, logo aceito  $H_0$ , ou seja, as variancias são iguais.

# Soma dos Quadrados Total

### Análise de variância (ANOVA) com um fator

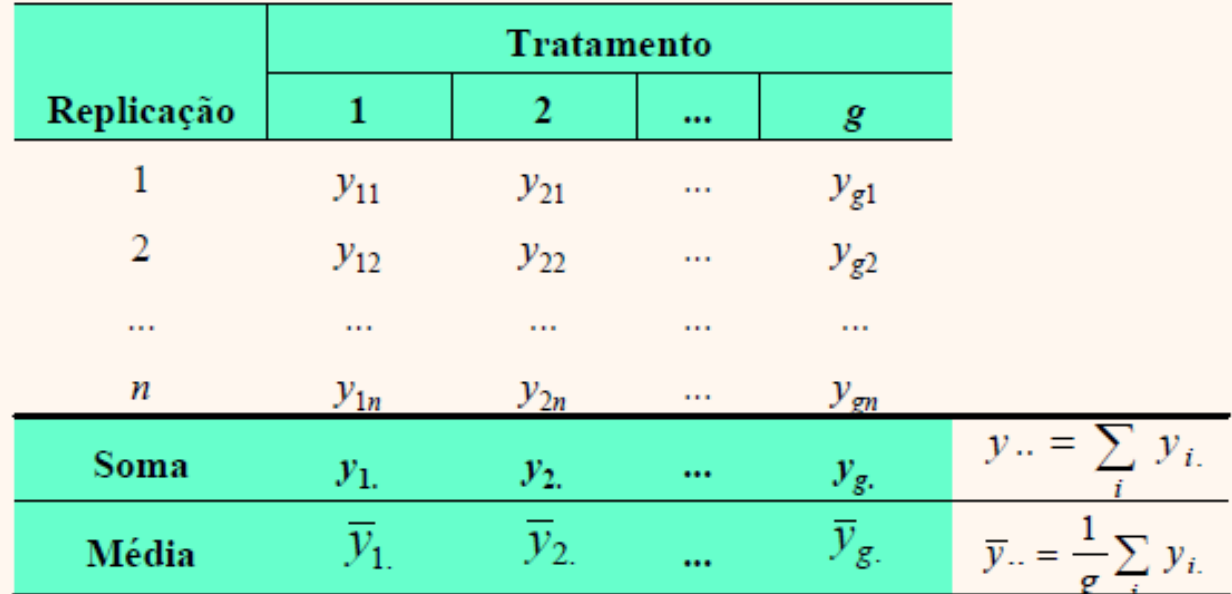

Soma de quadrados total:  $SQ_{Tot} = \sum_{i}^{g} \sum_{j}^{n} (y_{ij} - \overline{y}_{j})^{2}$  $i=1$   $i=1$ 

Graus de liberdade:

$$
gl = N - 1
$$
  
onde:  $N = ng$ 

# Cálculo de SQ<sub>total</sub>: soma dos quadrados total

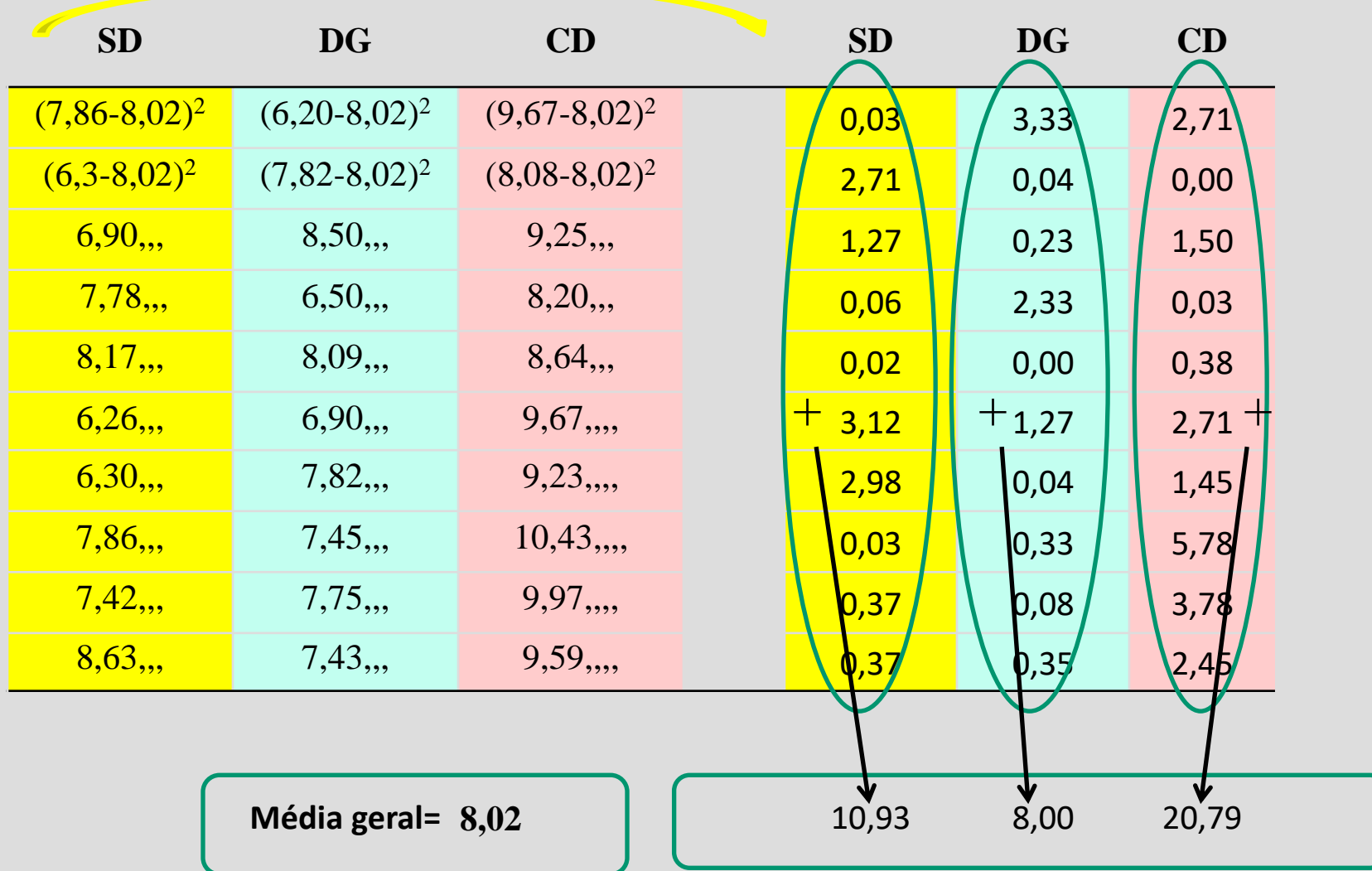

**SQtotal=39,72**

# Soma de Quadrados dos Tratamentos (grupos)

### Análise de variância (ANOVA) com um fator

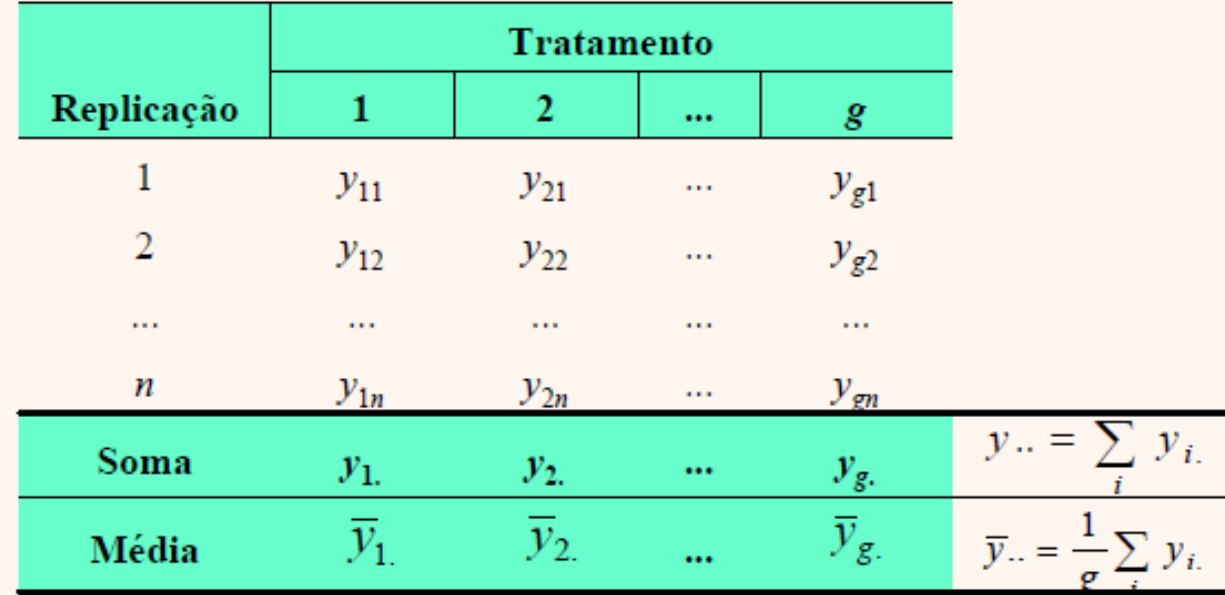

Soma de quadrados dos tratamentos:

$$
SQ_{Trat} = \sum_{i=1}^{g} \sum_{j=1}^{n} (\overline{y}_{i.} - \overline{y}_{..})^2 = n \sum_{i=1}^{g} (\overline{y}_{i.} - \overline{y}_{..})^2
$$

Graus de liberdade:

$$
gl = g-1
$$

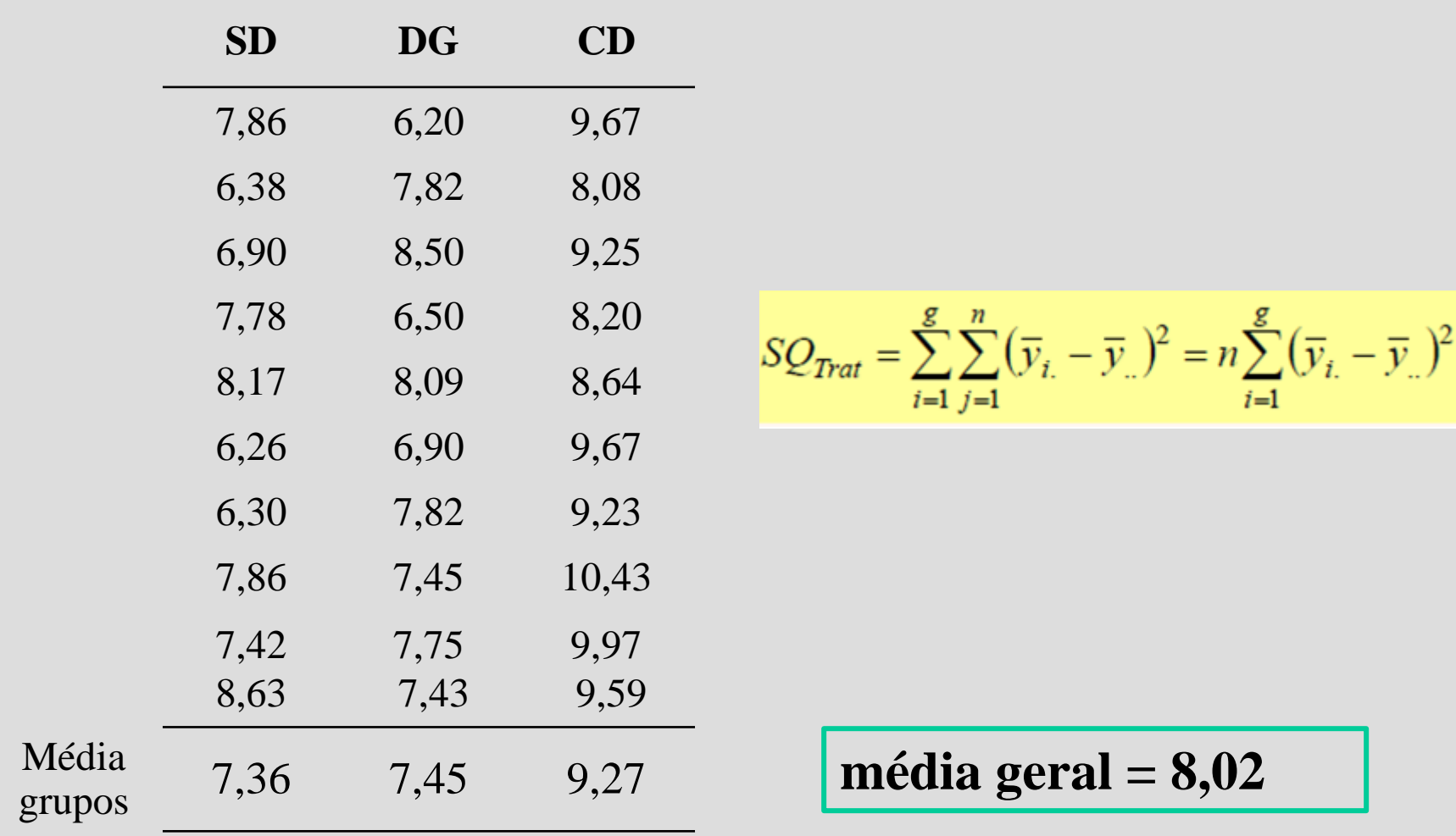

 $SQ$ <sub>trat</sub> $=10*(7,36-8,02)^{2} + 10*(7,45-8,02)^{2} + 10*(9,27-8,02)^{2} = 23,40$ 

# Soma de Quadrados do Erro

#### Análise de variância (ANOVA) com um fator

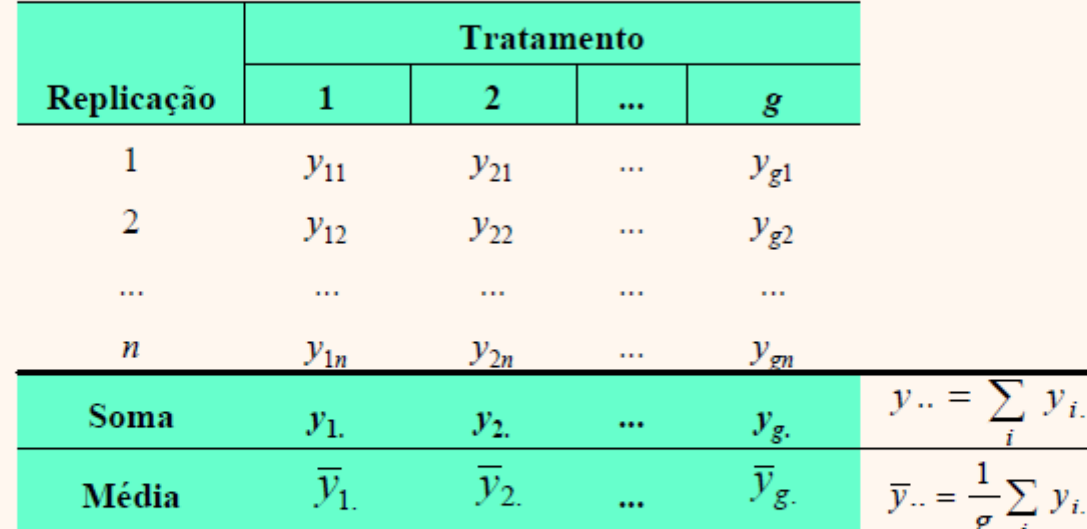

Soma de quadrados do erro:

$$
SQ_{\text{Error}} = \sum_{i=1}^{g} \sum_{j=1}^{n} \left( y_{ij} - \overline{y}_{i.} \right)^{2}
$$

Graus de liberdade:

$$
gl = N \cdot g
$$

## Soma de Quadrados dos Erros

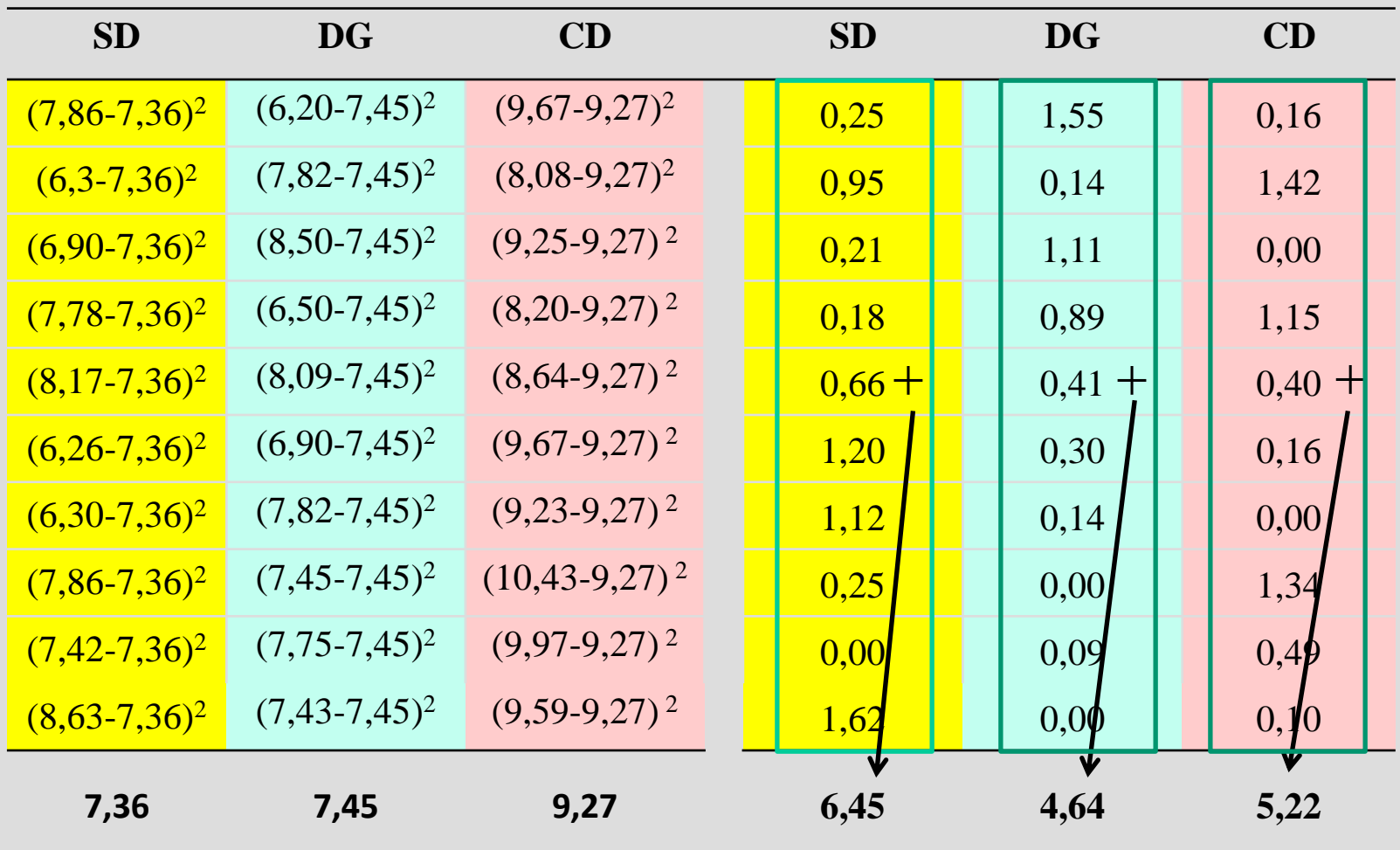

$$
SQ_{\text{Error}} = \sum_{i=1}^{g} \sum_{j=1}^{n} \left( y_{ij} - \overline{y}_{i.} \right)^{2}
$$

 $SQR = 6,45+4,64+5,22 = 16,32$ 

### Análise de variância de um fator

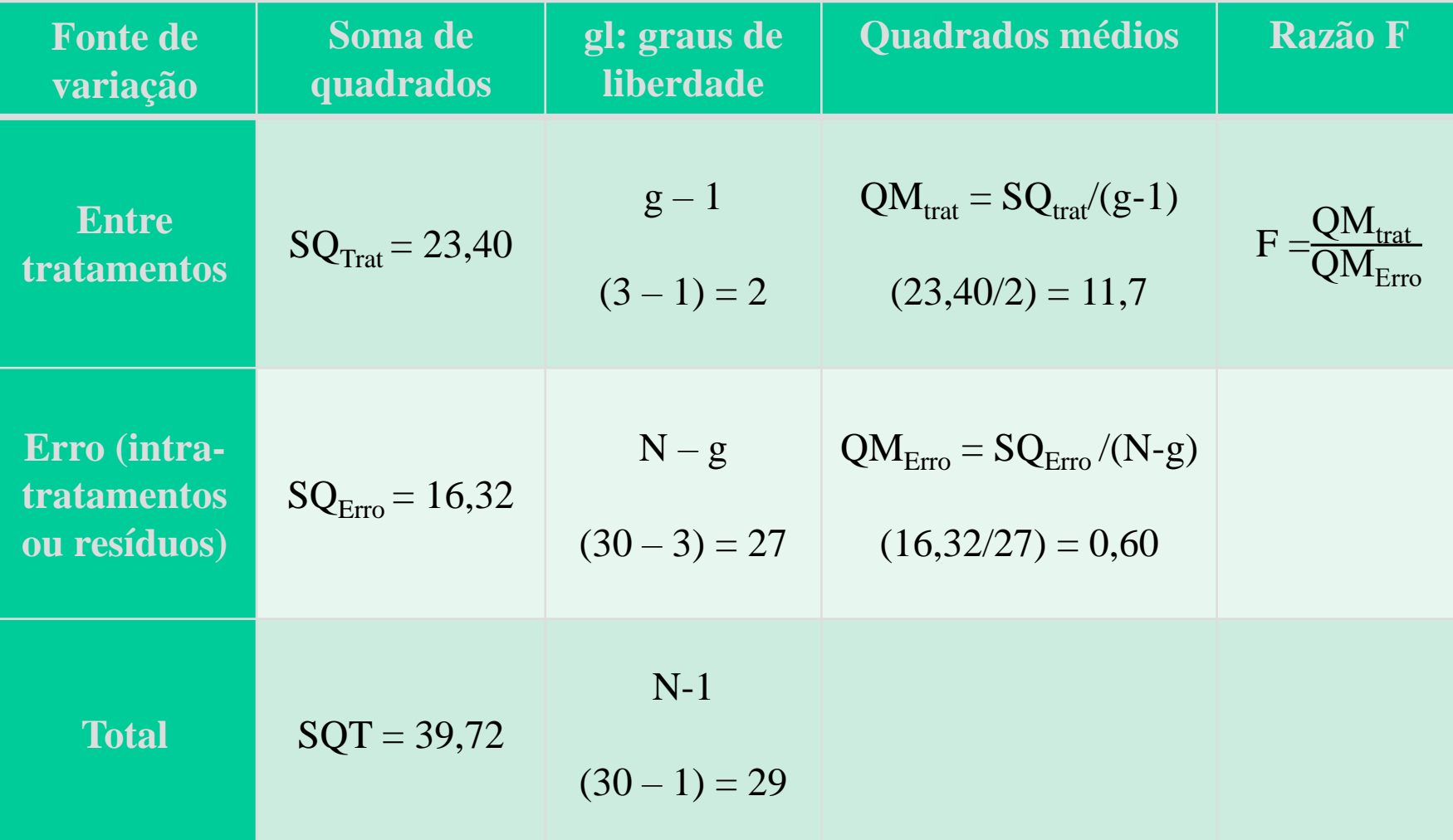

Estatística do teste: F

Exemplo 3

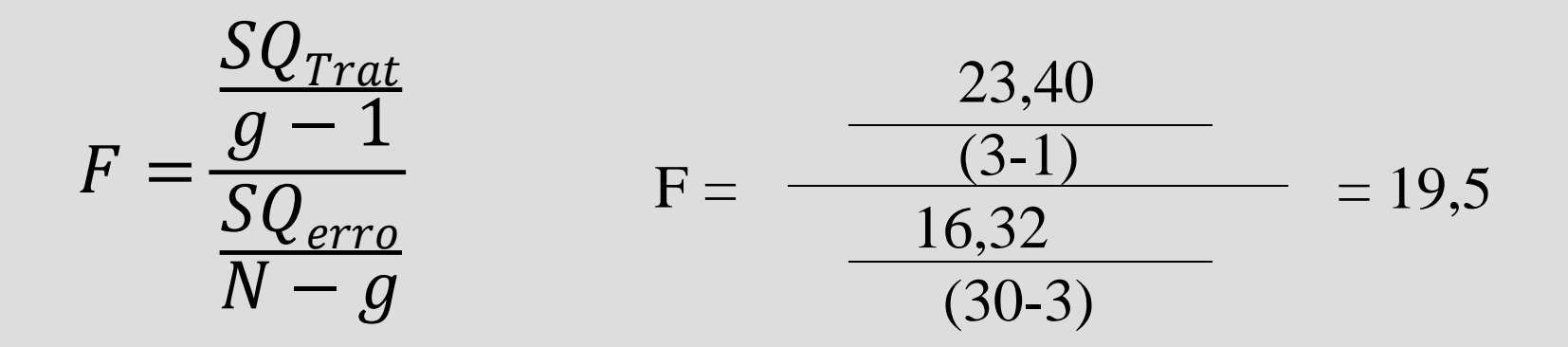

graus de liberdade entre tratamentos (numerador) =  $(3-1) = 2$ graus de liberdade intra tratamentos (denominador) =  $(30-3) = 27$  $F_{\text{alfa}=0,05;2,27} = 3,35$ 

Conclusão: como F  $_{\text{calculated}}$  > F  $_{\text{tableado}}$ , há evidencias, a um nível de significância de 5%, que as médias dos grupos não são iguais, ou seja, rejeito Ho.

### **Teste F**

#### A estatística F tem distribuição F com (g-1) graus de liberdade no numerador e (N-g) graus de liberdade no denominador\*

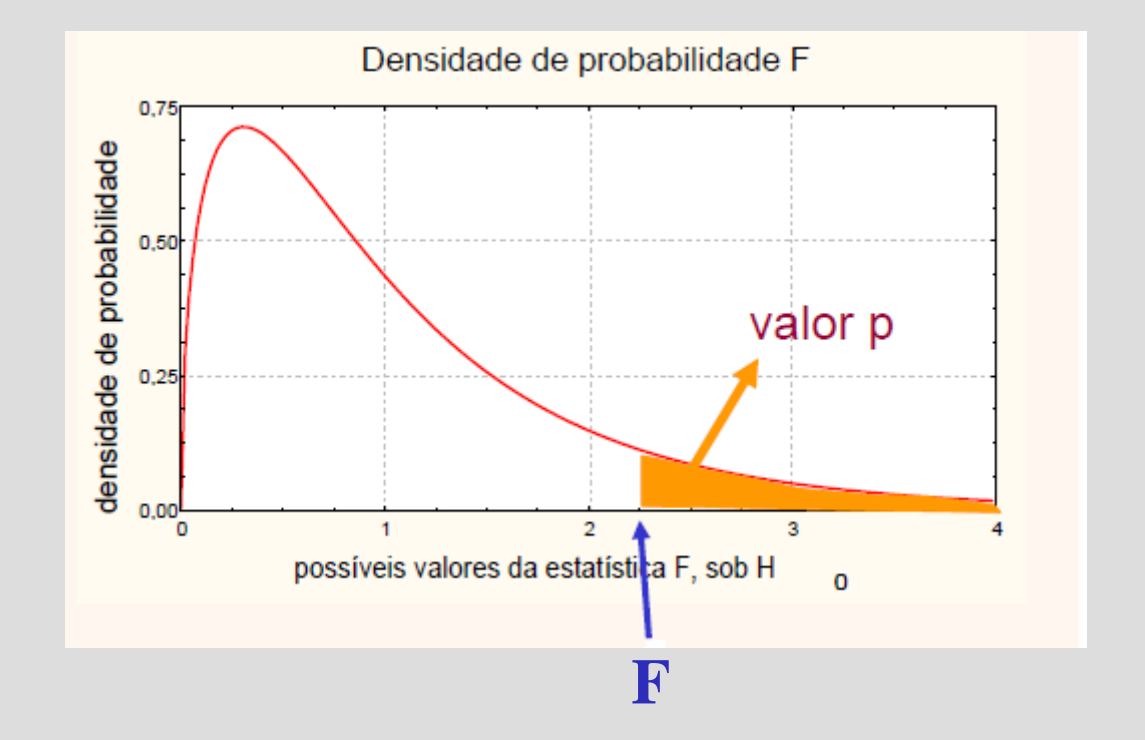

\* Ver livro Barbetta – Tabela 6

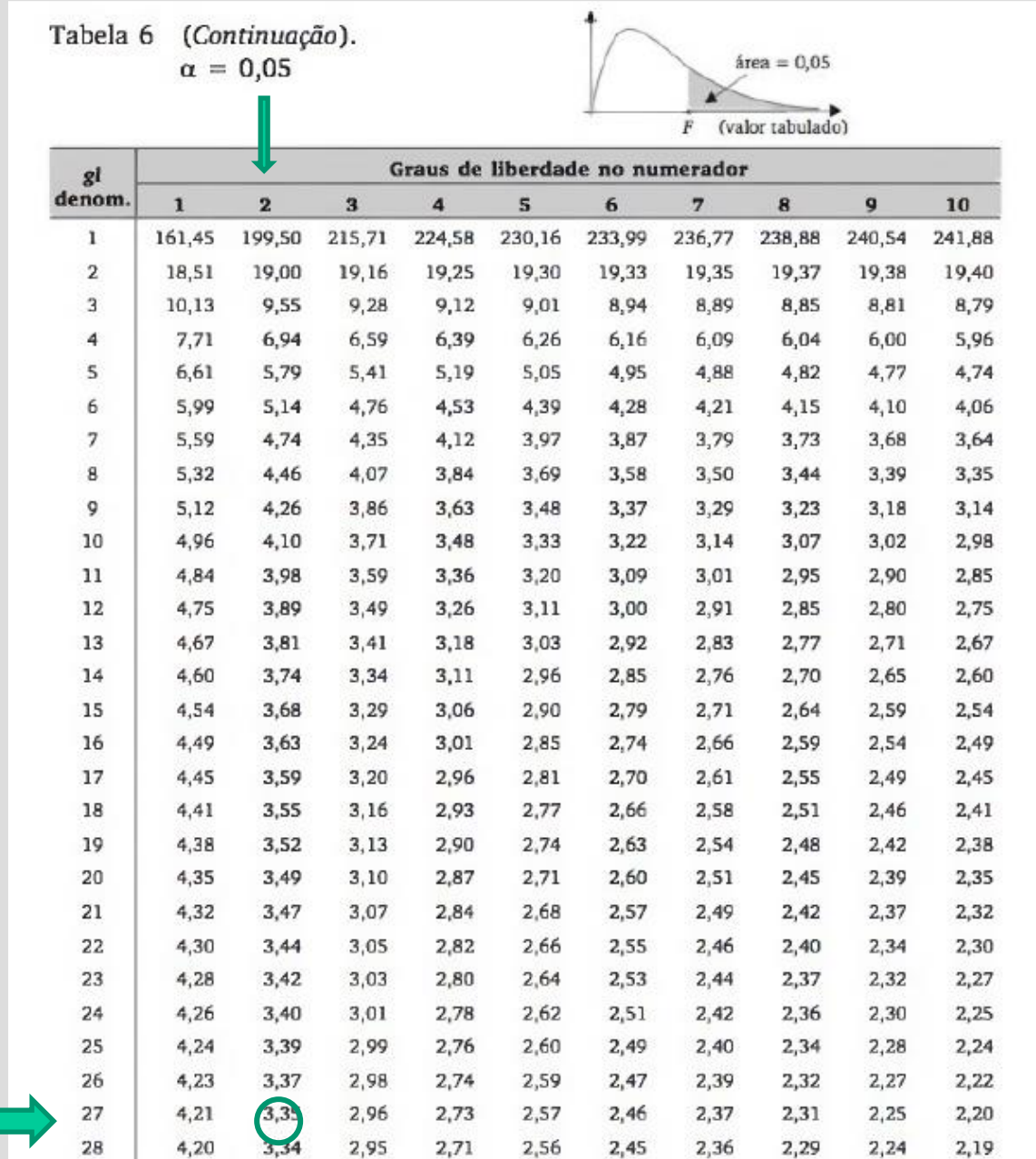

### **Teste F**

#### A estatística F tem distribuição F com (g-1) graus de liberdade no numerador e (N-g) graus de liberdade no denominador\*

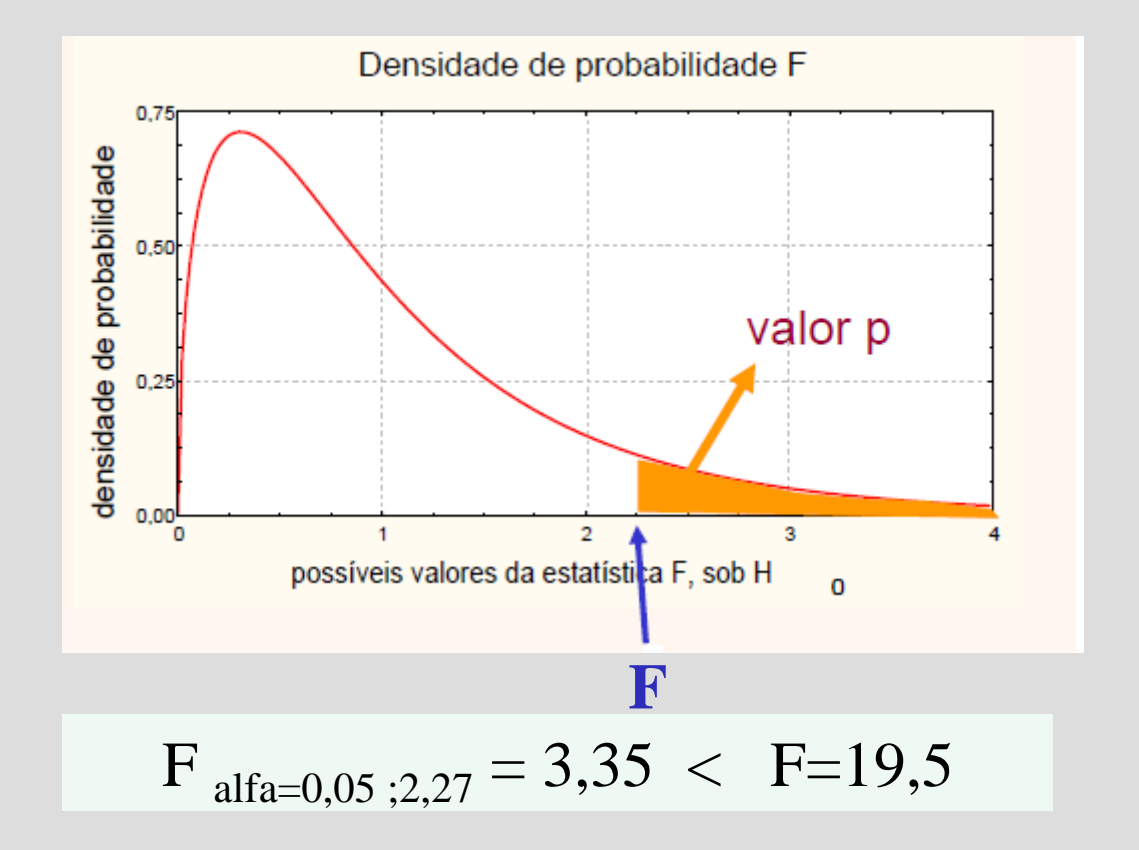

\* Ver livro Barbetta – Tabela 6

Obrigada